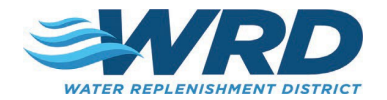

## FACILITY RENTAL REQUEST FORM

Please complete this application to submit your request to rent a facility at the Albert Robles Center (ARC) located in the City of Pico Rivera. Submission of this application does not guarantee the facility. Please submit a completed form to Jackie Ramirez at <u>[jramirez@wrd.org](mailto:jramirez@wrd.org)</u> or submit an application via the online form <u>here.</u>

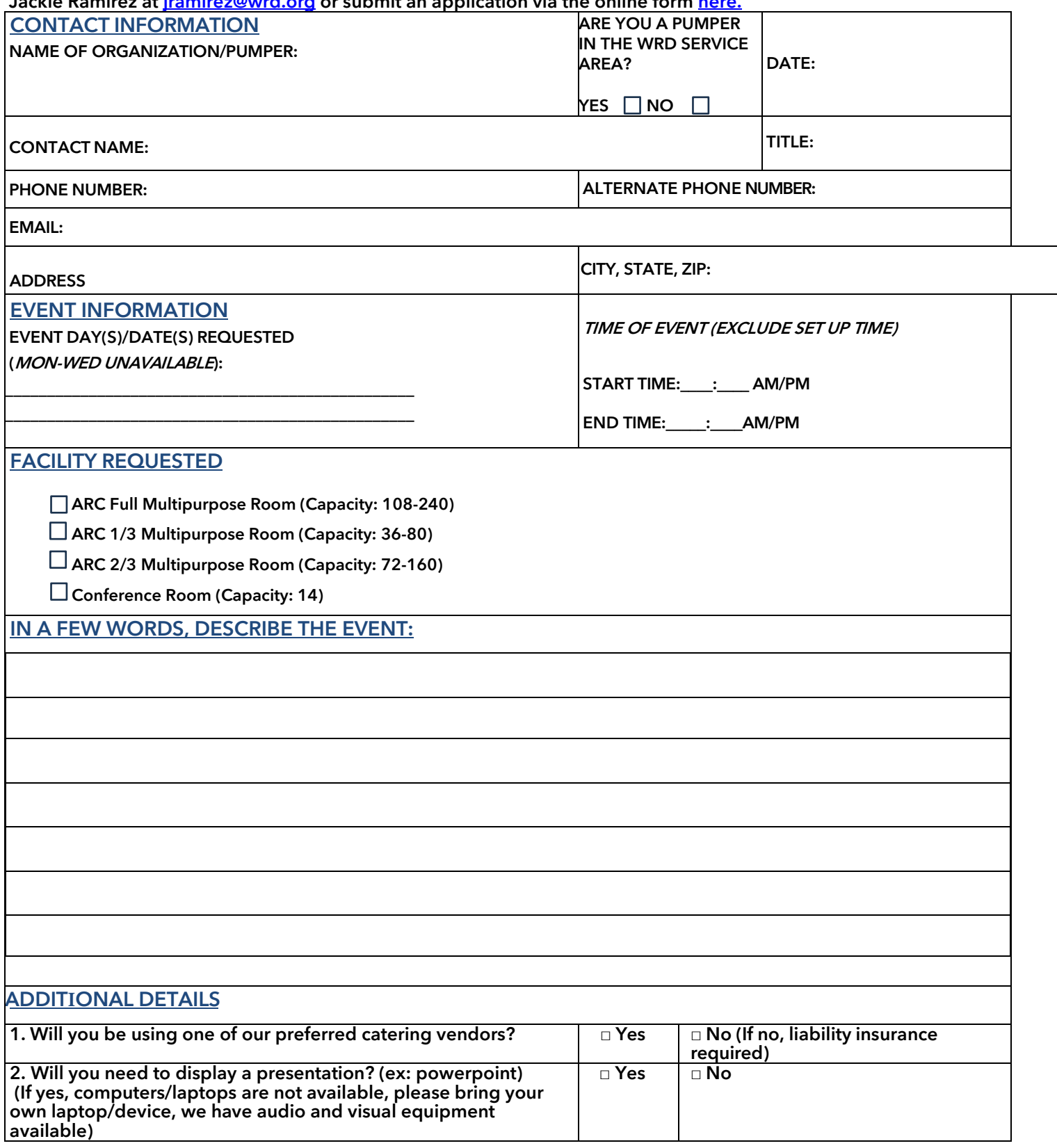